**Приложение** к программе СПО 13.02.11 Техническая эксплуатация и обслуживание электрического и электромеханического оборудования (по отраслям)

# МИНИСТЕРСТВО ОБРАЗОВАНИЯ И МОЛОДЕЖНОЙ ПОЛИТИКИ СВЕРДЛОВСКОЙ ОБЛАСТИ

# **ГОСУДАРСТВЕННОЕ АВТОНОМНОЕ ПРОФЕССИОНАЛЬНОЕ ОБРАЗОВАТЕЛЬНОЕ УЧРЕЖДЕНИЕ СВЕРДЛОВСКОЙ ОБЛАСТИ «БОГДАНОВИЧСКИЙ ПОЛИТЕХНИКУМ»**

**УТВЕРЖДАЮ** Директор ГАПОУ СО «БПТ»

В. Несколь С.М. Звягинцев <u>«25» сентя 2021 г.</u>

### **РАБОЧАЯ ПРОГРАММА УЧЕБНОЙ ДИСЦИПЛИНЫ**

**ЕН.02 Информатика**

**Специальность** 13.02.11 Техническая эксплуатация и обслуживание электрического и электромеханического оборудования (по отраслям)

**Форма обучения:** заочная **Срок обучения:** 3 года 10 месяцев Программа рассмотрена на заседании ПЦК технического профиля ГАПОУ СО «БПТ» Протокол № от «  $25$  » шене 2021 г. Председатель цикловой комиссии *Щ '* Е.В.Снежкова

Рабочая программа учебной дисциплины ЕН.02 «Информатика» разработана на основе федерального государственного образовательного стандарта среднего профессионального образования по специальности 13.02.11 «Техническая эксплуатация и обслуживание электрического и электромеханического оборудования (по отраслям)» приказом Минобрнауки РФ от 07 декабря 2017 г. №1196 (далее - ФГОС СПО).

Организация-разработчик:<br>Государственное автономное профессиональное образовательное учреждение Свердловской области «Богдановичский политехникум»

### Автор:

Обухова Н.А., преподаватель высшей квалификационной категории ГАПОУ СО «БПТ»

# *СОДЕРЖАНИЕ*

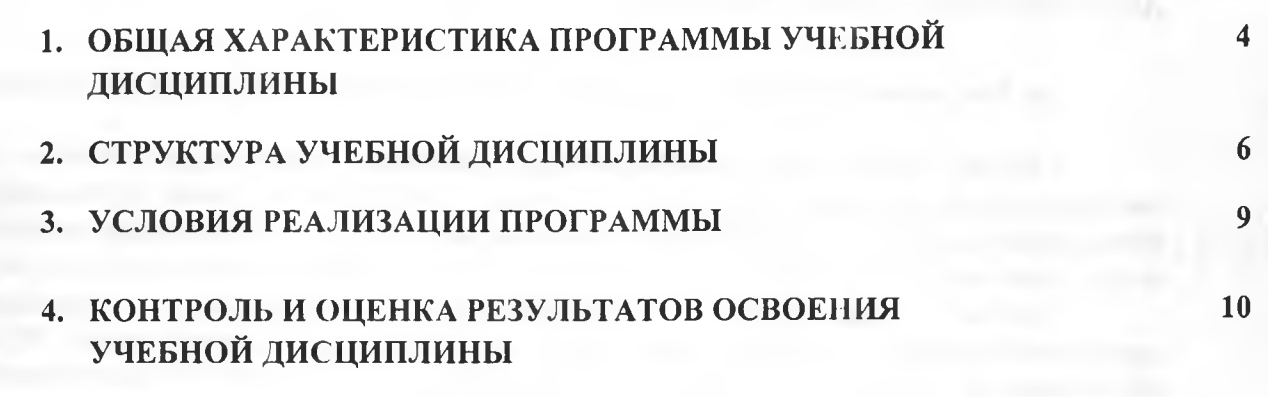

**EXITENT** 

H.

N.

H.

## **1. ОБЩАЯ ХАРАКТЕРИСТИКА РАБОЧЕЙ ПРОГРАММЫ УЧЕБНОЙ ДИСЦИПЛИНЫ «ИНФОРМАТИКА»**

### **1.1. Место дисциплины в структуре основной образовательной программы:**

Учебная дисциплина «Информатика» является обязательной частью цикла математических и общих естественно-научных дисциплин основной образовательной программы в соответствии с ФГОС по специальности 13.02.11 «Техническая эксплуатация

и обслуживание электрического и электромеханического оборудования (по отраслям)».<br>Учебная и аисциплина «Информатика» обеспечивает формирование Учебная дисциплина «Информатика» профессиональных и общих компетенций по всем видам деятельности ФГОС по специальности 13.02.11 «Техническая эксплуатация и обслуживание электрического и электромеханического оборудования (по отраслям)». Особое значение дисциплина имеет при формировании и развитии ОК 2, ОК 9.

### **1.2. Цель и планируемые результаты освоения дисциплины:**

В рамках программы учебной дисциплины обучающимися осваиваются умения и знания

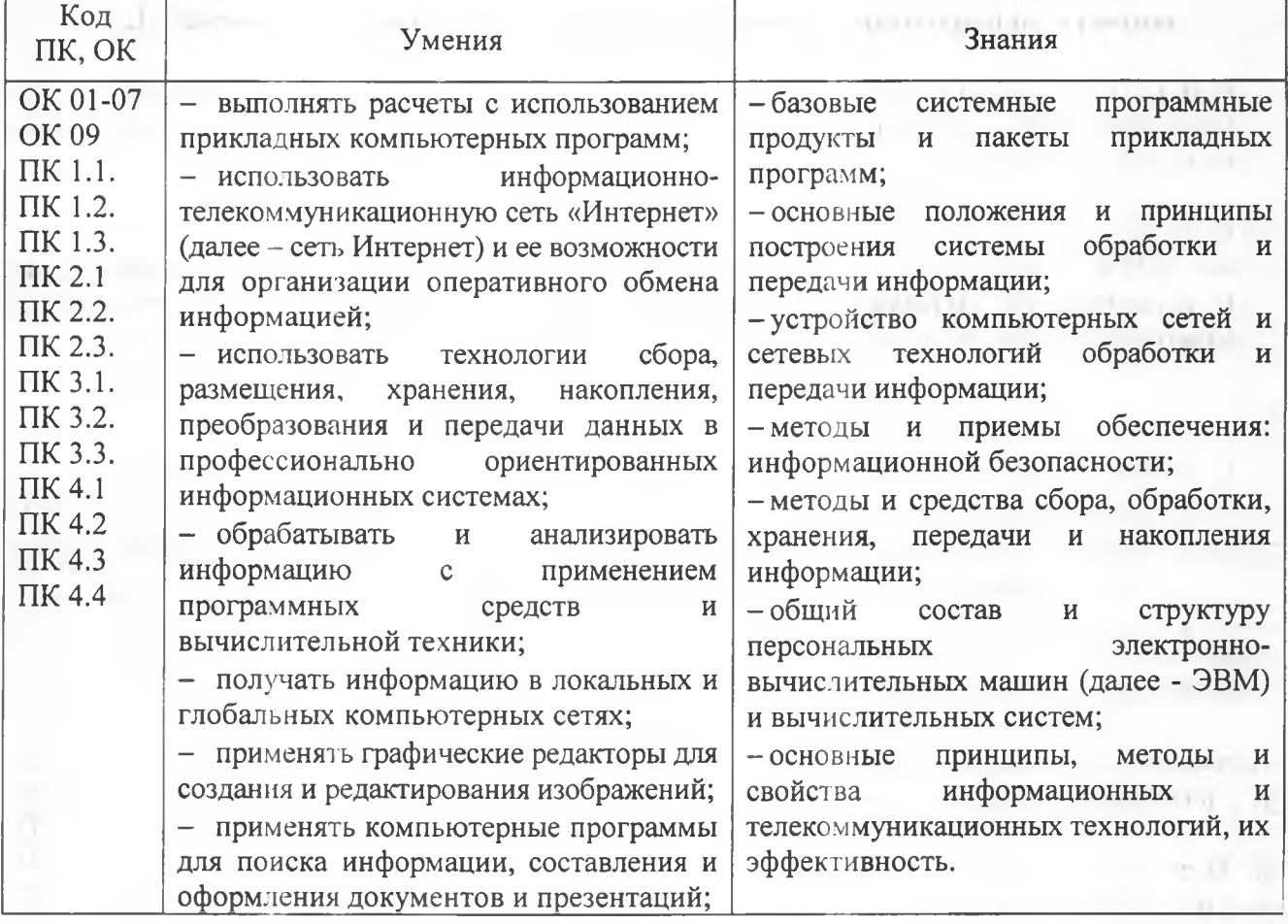

4

# 2. СТРУКТУРА И СОДЕРЖАНИЕ УЧЕБНОЙ ДИСЦИПЛИНЫ

# 2Л. Объем учебной дисциплины и виды учебной работы

IJб

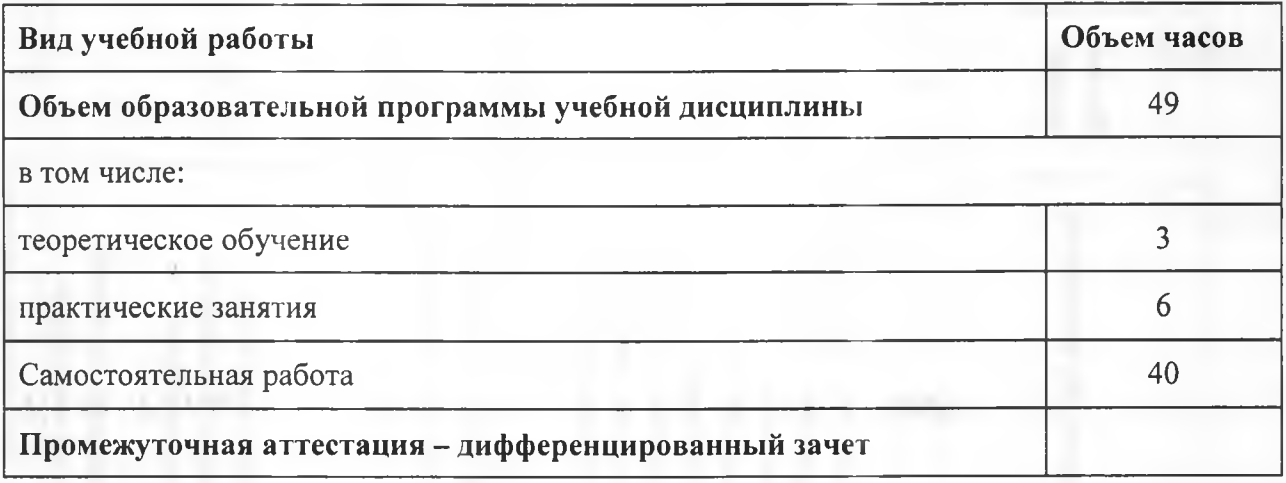

# 2.2. Тематический план и содержание учебной дисциплины

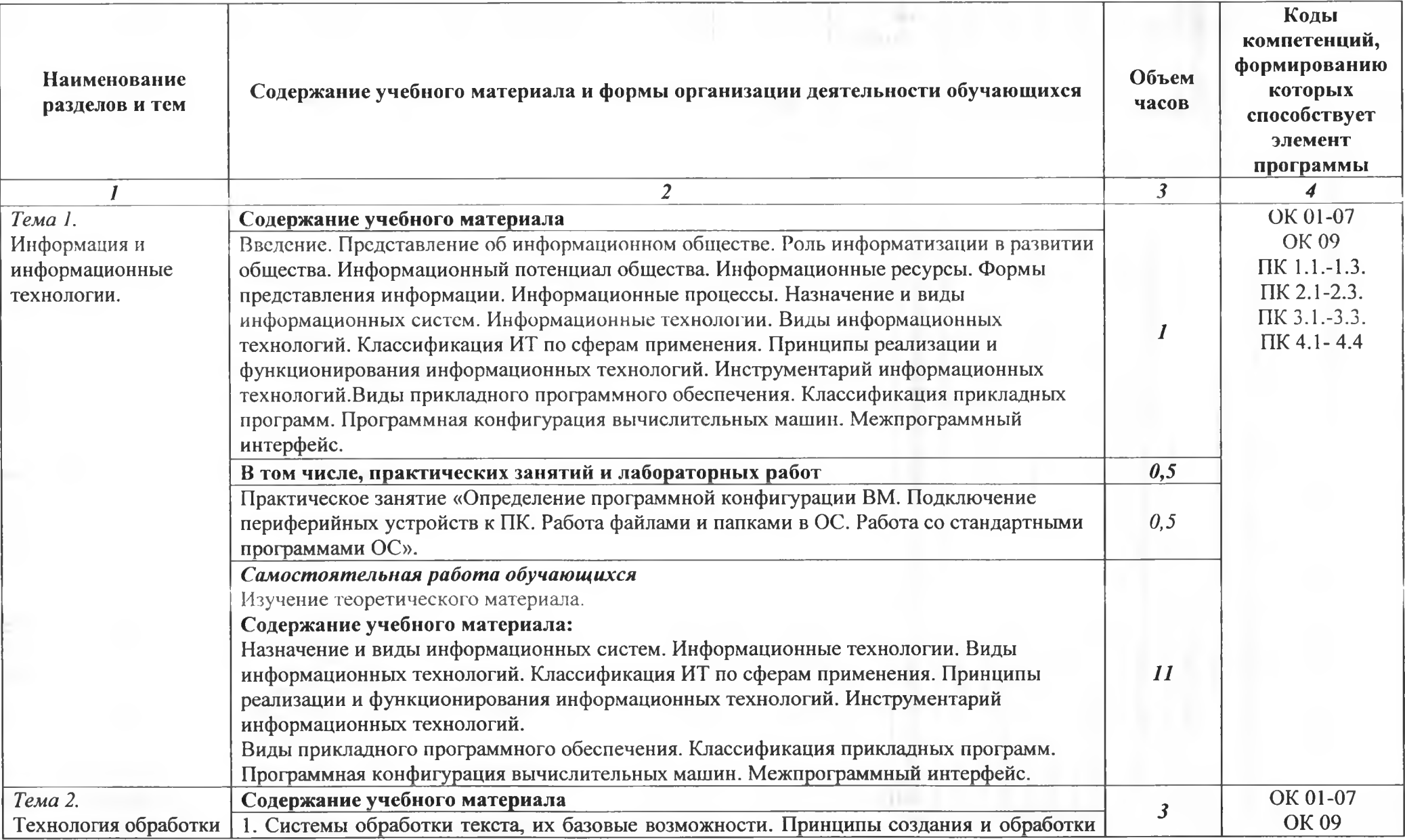

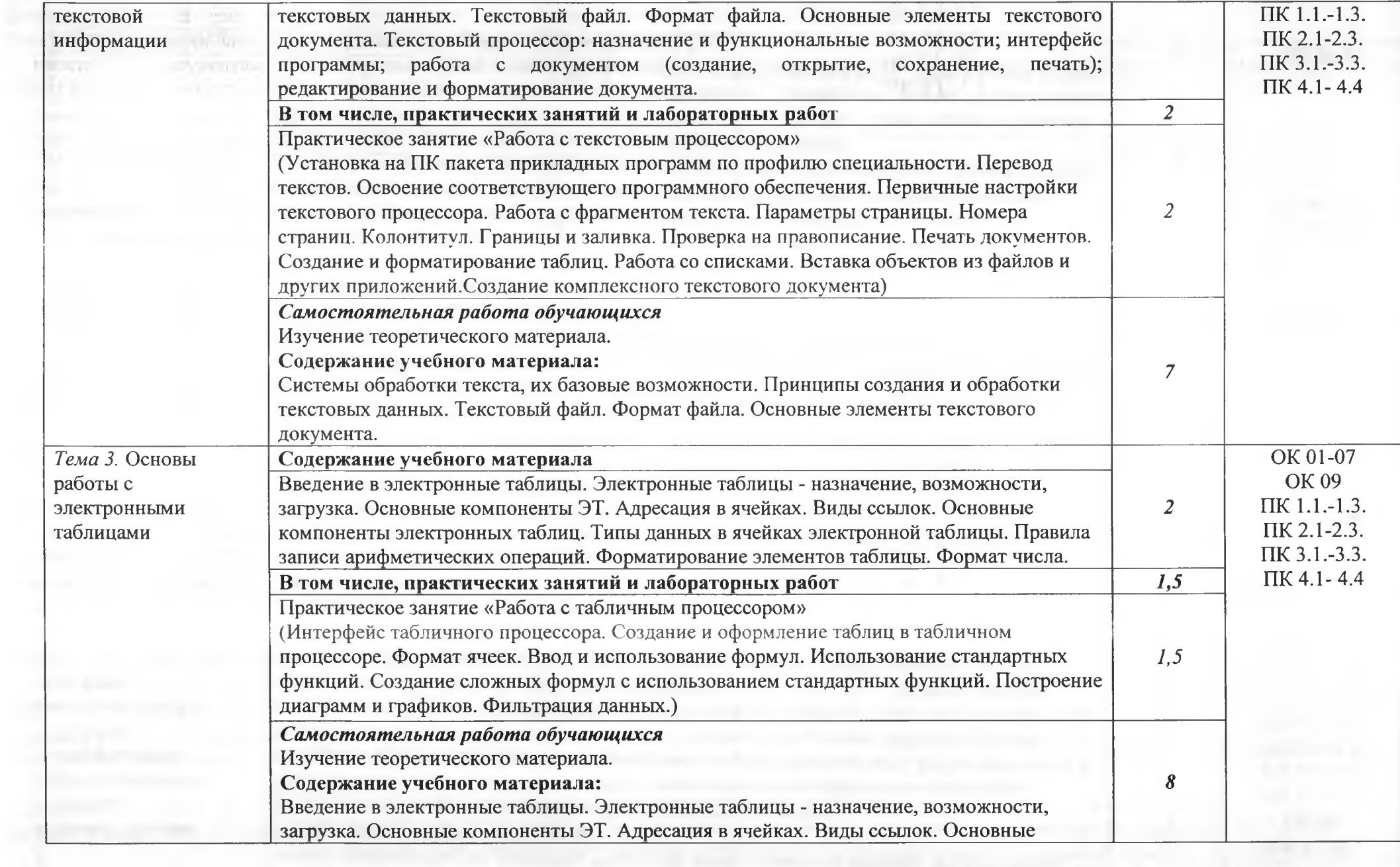

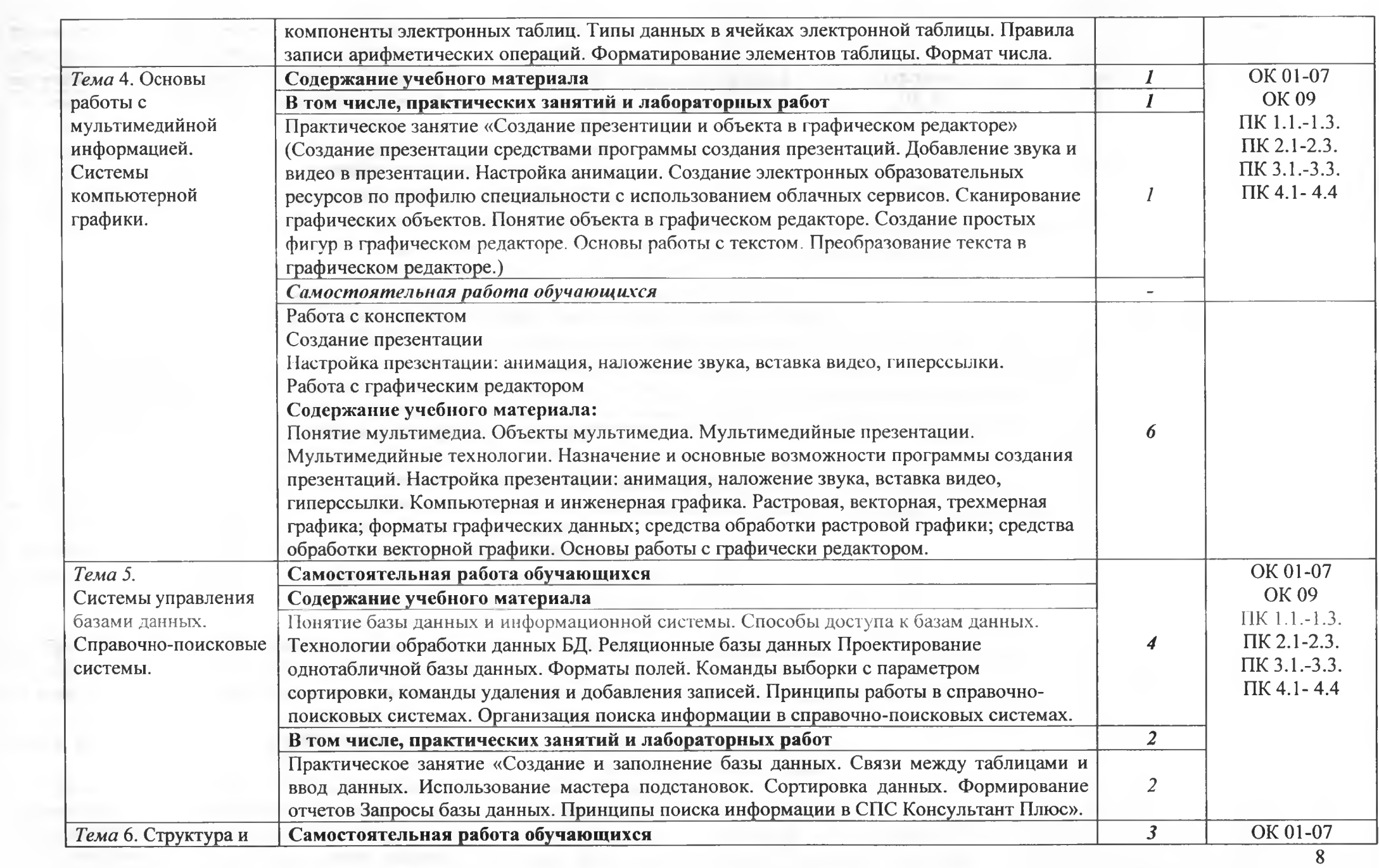

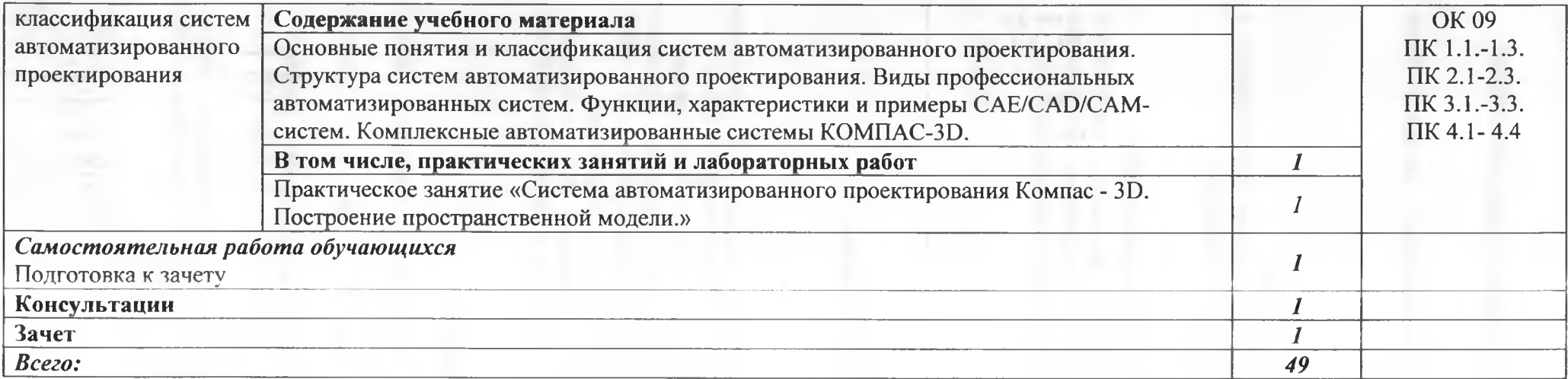

 $\Lambda$ 

### 3. УСЛОВИЯ РЕАЛИЗАЦИИ ПРОГРАММЫ УЧЕБНОЙ ДИСЦИПЛИНЫ

### **ЗЛ. Для реализации программы учебной дисциплины должны быть предусмотрены следующие специальные помещения:**

Кабинет «Информатики»,

оснащенный оборудованием:

- компьютеризированное рабочее место преподавателя;

компьютеризированные рабочие места по количеству обучающихся с базовой комплектацией, объединенные в единую сеть с выходом в Интернет;

- наглядные пособия.

техническими средствами обучения:

лицензионное программное обеспечение: операционная система;

- основные прикладные программы: текстовый редактор, электронные таблицы, система управления базами данных, программа разработки презентаций, средства электронных коммуникаций, интернет-браузер, справочно-правовая система;

- сетевое оборудование;
- принтер лазерный (сетевой);  $\overline{\phantom{a}}$
- сканер;
- колонки;
- веб камера.

### **3.2. Информационное обеспечение реализации программы**

### **3.2.1. Печатные издания**

1. Ляхович, В.Ф. Основы информатики : учебник / Ляхович В.Ф., Молодцов В.А., Рыжикова Н.Б. — Москва : КноРус, 2020. — 347 с. — ISBN 978-5-406-07596-8. — URL: <https://book.ru/book/932956>(дата обращения: 25.06.2021). — Текст : электронный.

2. Угринович, Н.Д. Информатика. Практикум : учебное пособие / Угринович Н.Д. — Москва : КноРус, 2021. — 264 с. — ISBN 978-5-406-08204-1. — URL: <https://book.ru/book/940090> (дата обращения: 25.06.2021). — Текст : электронный.

3. Угринович, Н.Д. Информатика : учебник / Угринович Н.Д. — Москва : КноРус, 2021. — 377 с. — ISBN 978-5-406-08167-9. — URL: <https://book.ru/book/939221> (дата обращения: 25.06.2021). — Текст : электронный.

#### **3.2.2. Электронные издания (электронные ресурсы)**

4. Информатика и информационные технологии: конспект лекций. [Электронный ресурс]. - Форма доступа: <http://fictionbook.ru>

5. Информатика. [Электронный ресурс]. Форма доступа: <https://sites.google.com/site/infbpt/>

6. Угринович Н.Д. Информатика [Электронный ресурс]: учебник / Н.Д. Угринович. — Москва : КноРус, 2018. — 377 с. — Для СПО. — ISBN 978-5-406- 06180-0. Режим доступа: <https://www.book.ru/book/924189>

7. Угринович Н.Д. Информатика. Практикум [Электронный ресурс]: практикум / Н.Д. Угринович. — Москва : КноРус, 2018. — 264 с. — Для СПО. — ISBN 978-5-406-06186-2. Режим доступа: <https://www.book.ru/book/924220>

### 4. КОНТРОЛЬ И ОЦЕНКА РЕЗУЛЬТАТОВ ОСВОЕНИЯ УЧЕБНОЙ *Д И С Ц И П Л И Н Ы*

ГАПОУ СО «БПТ», реализующее подготовку по программе учебной дисциплины, обеспечивает организацию и проведение текущего контроля знаний и промежуточную аттестацию обучающихся. Порядок и содержание текущего контроля и промежуточной аттестации регламентируется «Положением о формах, периодичности и порядке текущего контроля успеваемости и промежуточной аттестации обучающихся по программам СПО» Богдановичского политехникума.

Текущий контроль знаний (успеваемости) проводится преподавателем на любом из видов учебных занятий. Формы текущего контроля выбираются преподавателем исходя из специфики учебной дисциплины и индивидуальных особенностей обучающихся.

Формой промежуточной аттестации по учебной дисциплине является дифференцированный зачет, который проводится после обучения по учебной дисциплине.

Для аттестации обучающихся создаются фонды оценочных средств (ФОС), позволяющие оценить результаты освоения дисциплины. Фонды оценочных средств для промежуточной агтестации разрабатываются и утверждаются ГАПОУ СО «БПТ» самостоятельно.

ФОС включают в себя педагогические контрольно-измерительные материалы, предназначенные для определения соответствия (или несоответствия) индивидуальных образовательных достижений основным показателям результатов подготовки.

Итоговая оценка результатов освоения дисциплины определяется как среднее арифметическое всех оценок индивидуальных образовательных достижений, полученных обучающимся в ходе текущего контроля и промежуточной аттестации. Итоговые оценки выставляются целыми числами в соответствии с правилами математического округления.

Оценка знаний, умений и компетенций по результатам текущего контроля и промежуточной аттестации производится в соответствии с универсальной шкалой:

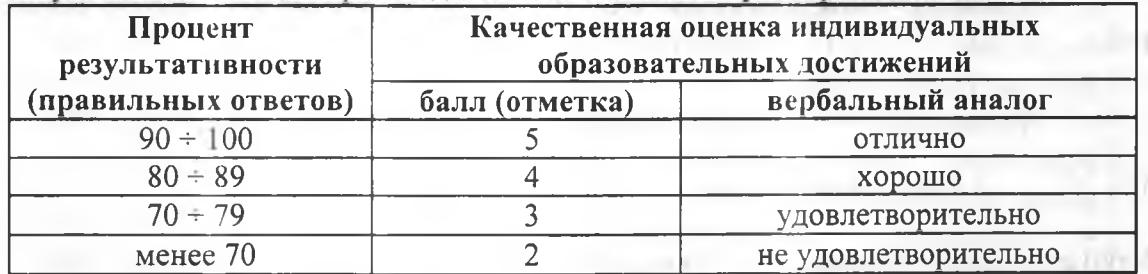

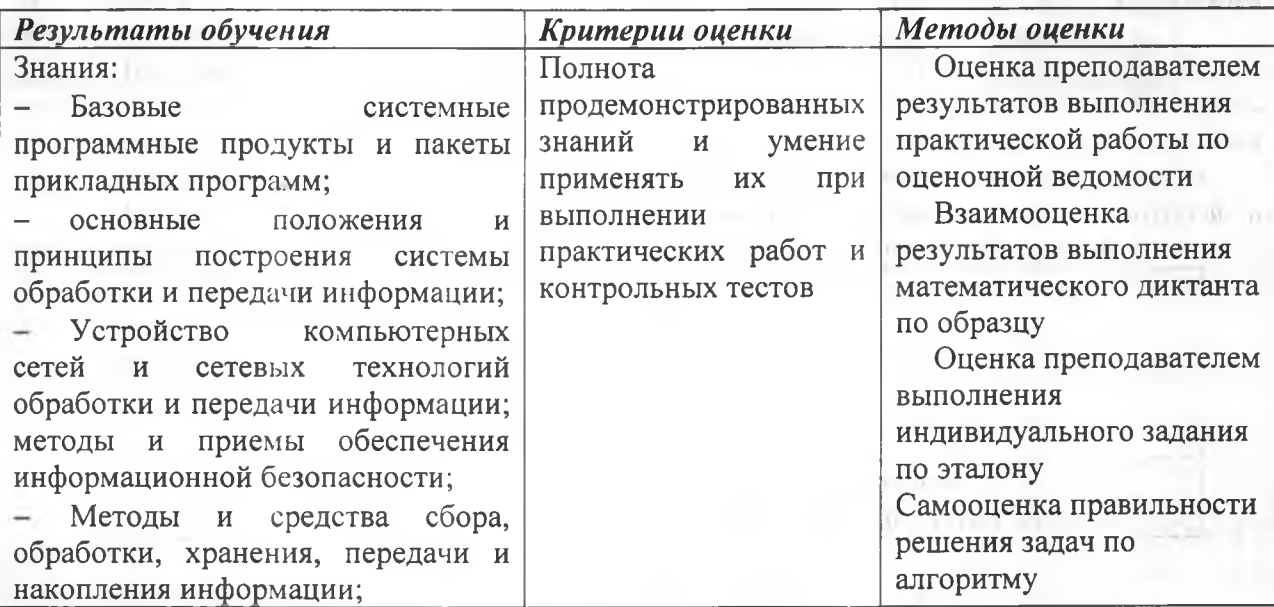

ris i

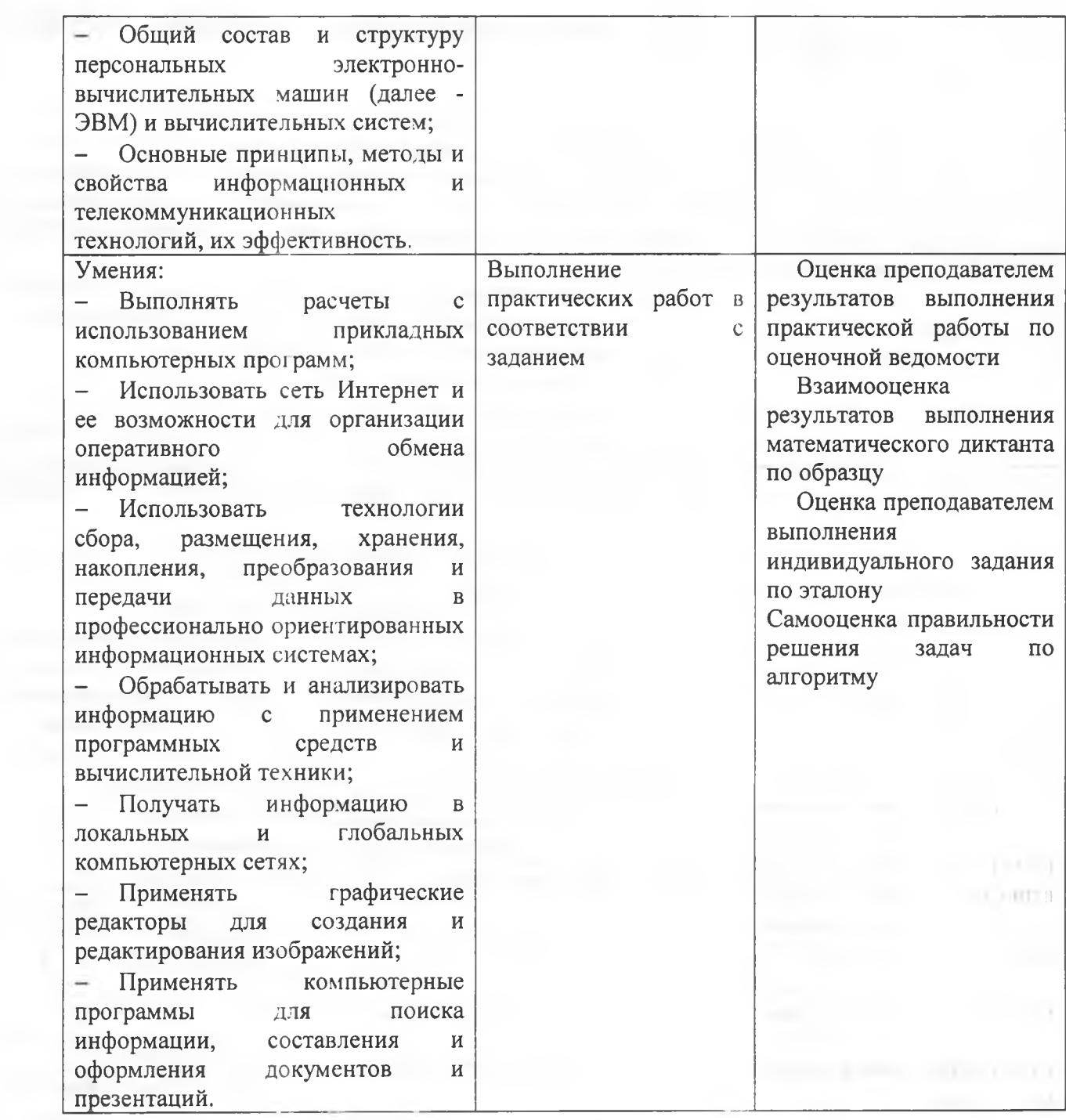